# **CURRICULUM VITAE**

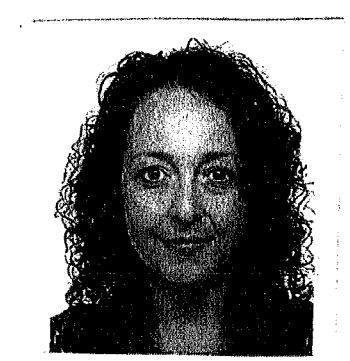

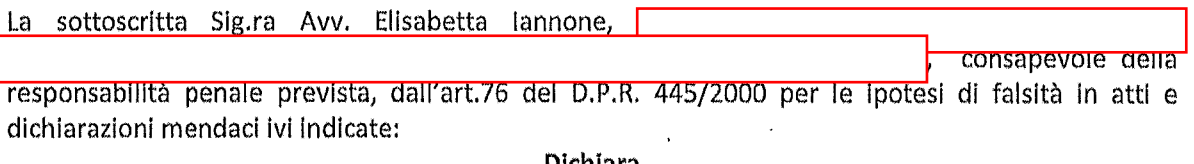

Dichiara

Che le informazioni sotto riportate sono veritiere

سواني

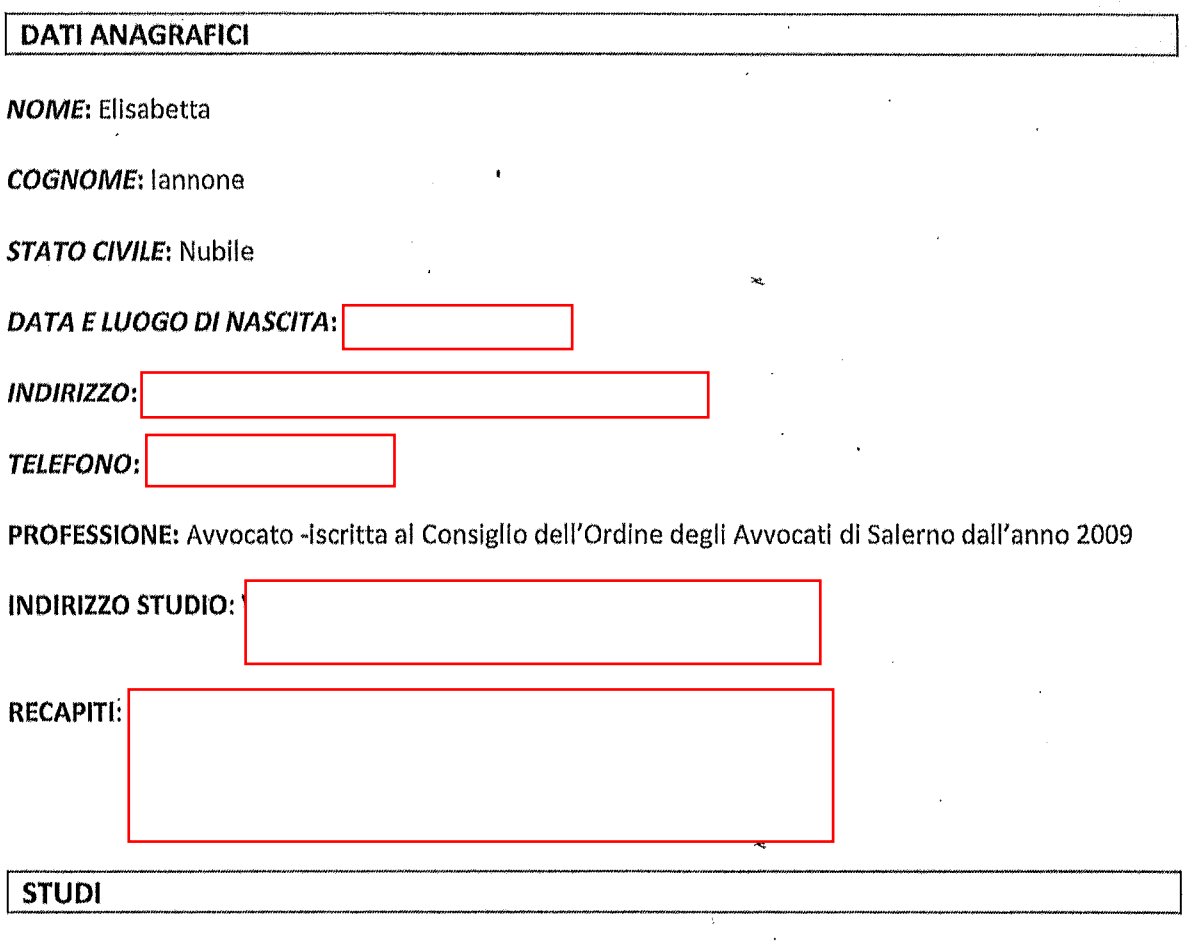

- Diploma di maturità Tecnica c/o -" ITC Antonio Genovesi"  $\pmb{\phi}$
- $\bullet$ Laurea in Giursiprudenza c/o Università degli studi di Salerno - Anno 2005 -
- Tesi di laurea in Sistemi Giuridici Comparati: "Il ruolo dell'avvocato nel sistema Anglosassone"  $\bullet$ Voto:108/110

## **ESPERIENZE LAVORATIVE**

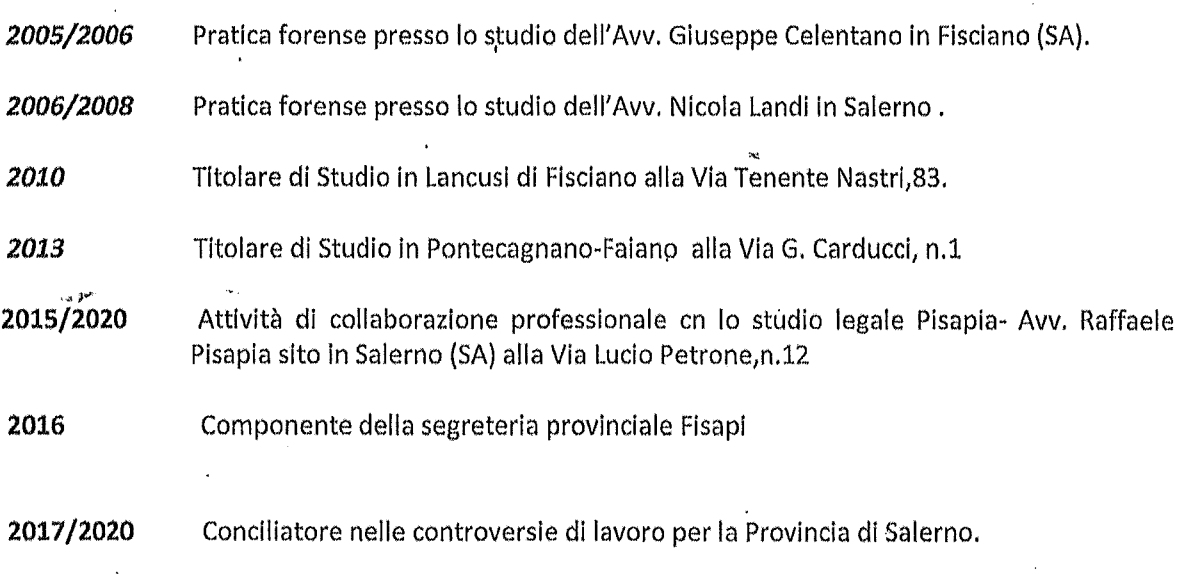

Specializzata nelle seguenti materie: diritto civile, diritto di famiglia, contrattualistica, recupero crediti, infortunistica stradale, diritto del lavoro e della previdenza.

- Incarichi legali dal Comune di Fisciano
- Incarichi legali dalla ASL SA2 di Salerno.
- Incarichi di consulenza e assistenza legale dalla Fisciano Sviluppo S.p.A.

#### **LINGUE**

Inglese e Francese conoscenza scolastica

## **CONOSCENZE INFORMATICHE**

2004 ECDL Patente Europea

#### **CORSI PROFESSIONALI**

- 2007 Corso di preparazione all'esame di Avvocato organizzato dall'Avv. Vincenzina Maio
- 2008-2020 Corsi di formazione professionali continua organizzati dal Consiglio dell'Ordine degli Avvocati di Salerno e dale Associazioni di categoria.

 $\bar{a}$ 

La sottoscritta Sig.ra Avv. Elisabetta Iannone, ai sensi del D.Lgs 196/2003 sulla riservatezza dei dati personali, dichiara di essere stata compiutamente informata delle finalità e modalità del trattamento dei dati personali consapevolmente forniti nel presente curriculum vitae e di autorizzarne l'utilizzo e l'archiviazione in banca dati.

Salerno, lì 2 Novembre 2020

Elisabetta Janhone<br>A*R*u*btue*